## SAP ABAP table BSP\_DLC\_SDOBJ\_T {Design layer: Design object description}

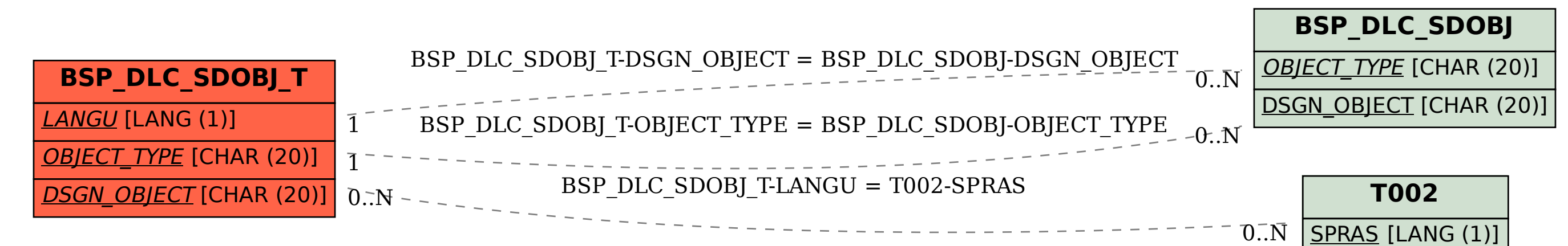